## Das Ausgleichsflächenkataster

St

# Ein Baustein der Eingriffsregelung und

# Werkzeug der nachhaltigen Planung

Tekove

Lombart Chives

**Dome** 

Bohne

Lessen cher

. Ba

Oedekovel

<mark>≟</mark>:rhein-sieg-kreis

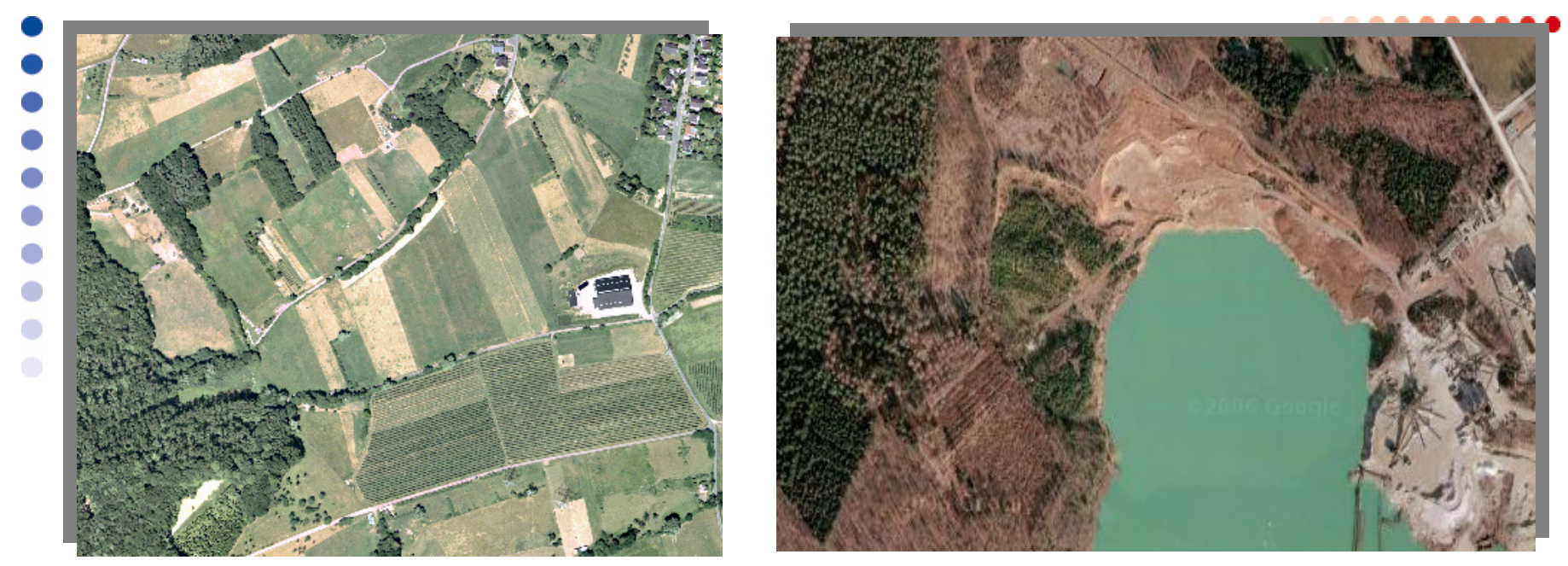

Eingriffe müssen ausgeglichen werden

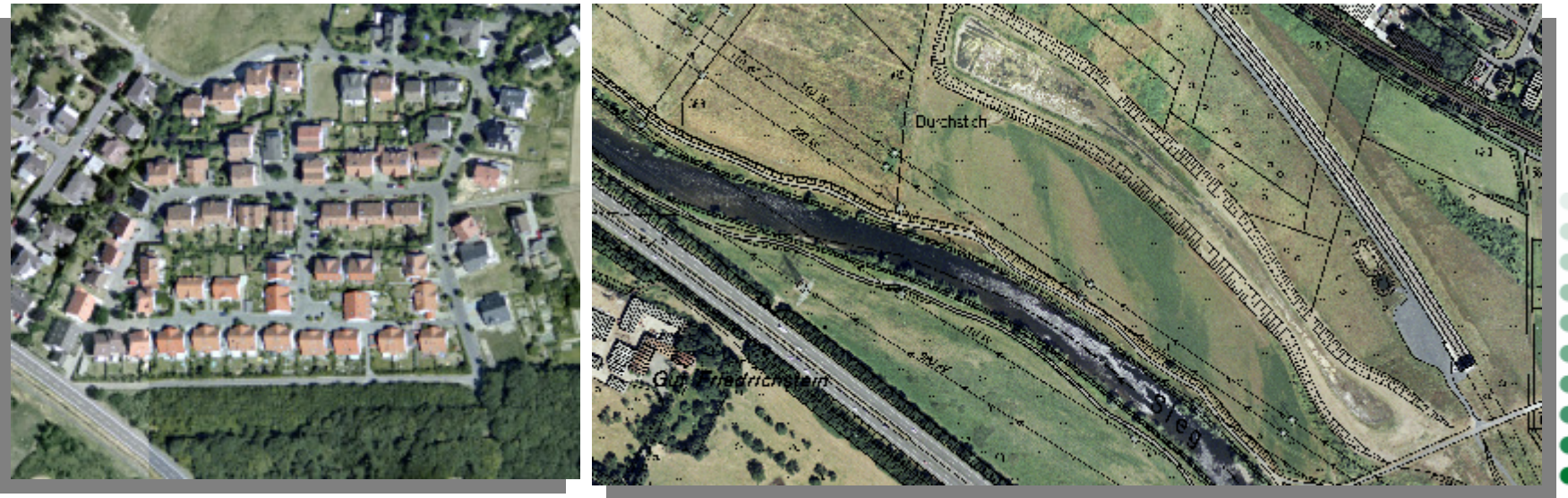

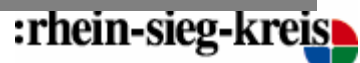

#### Das Ausgleichsflächenkataster

Landschaftsgesetz NW

§ 6: Verfahren bei Eingriffen

(8) Die Flächen, für die Ausgleichs- und Ersatzmaßnahmen festgesetzt worden sind, werden in ein Verzeichnis eingetragen. Zu diesem Zweck haben die für die Festsetzung zuständigen Behörden den Kreisen und kreisfreien Städten als untere Landschaftsbehörde, bei denen das Verzeichnis geführt wird, die Flächen sowie Art und Umfang der darauf durchzuführenden Ausgleichs- und Ersatzmaßnahmen und nachfolgend deren Umsetzung mitzuteilen. Dies gilt nicht für diejenigen Ausgleichsflächen,

- 1. die kleiner als 500 m² sind,
- 2. auf denen der Eingriff durchgeführt wird oder
- 3. die im Gebiet desselben Bebauungsplans festgesetzt werden.

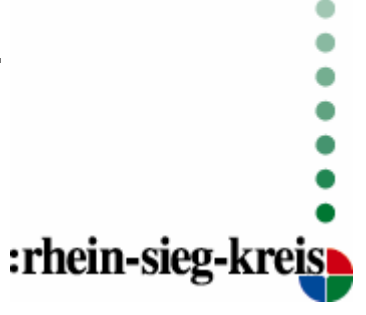

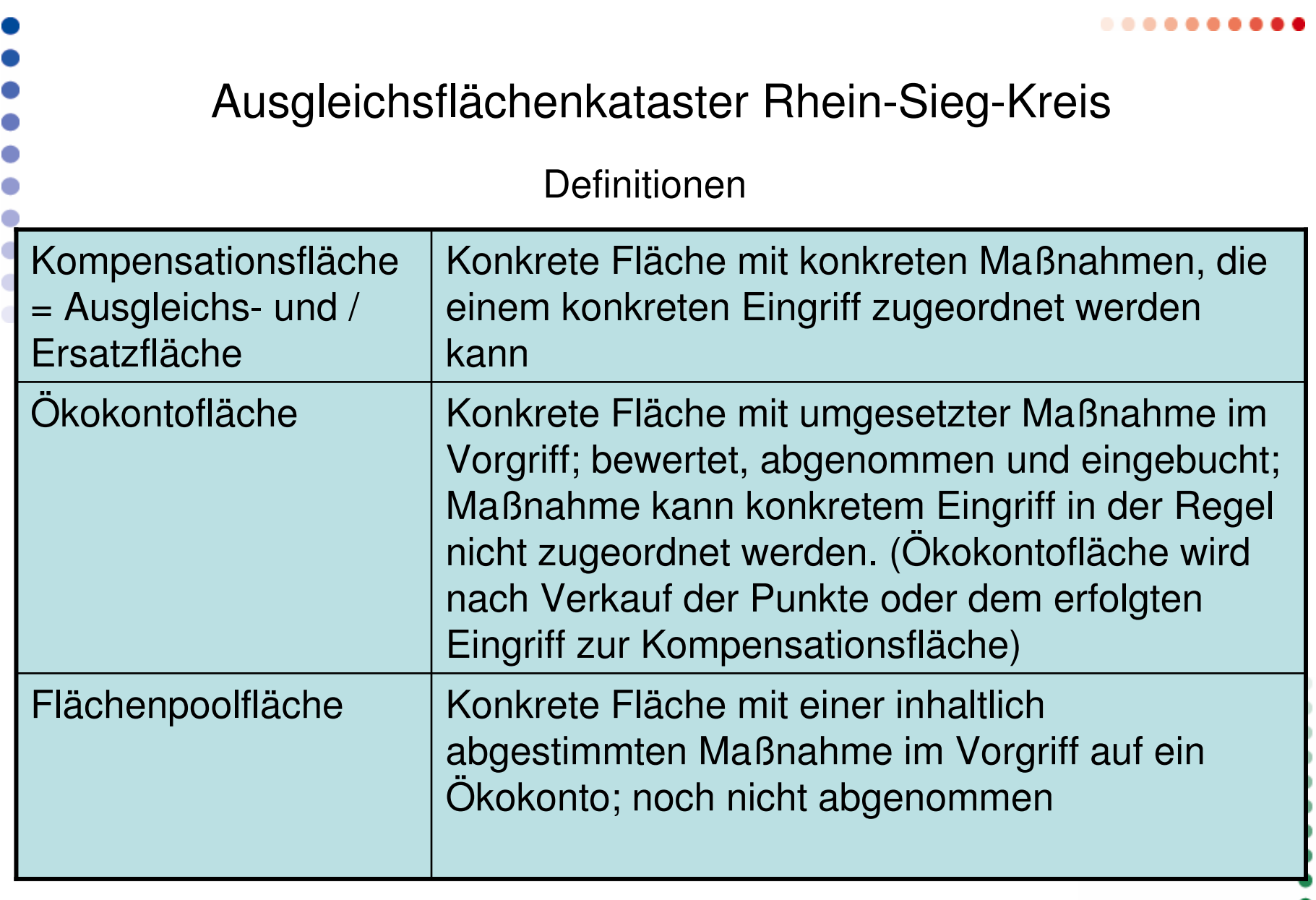

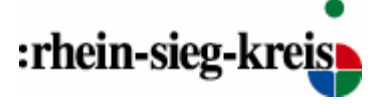

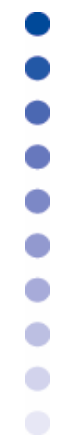

### Ausgleichsflächenkataster Rhein-Sieg-Kreis

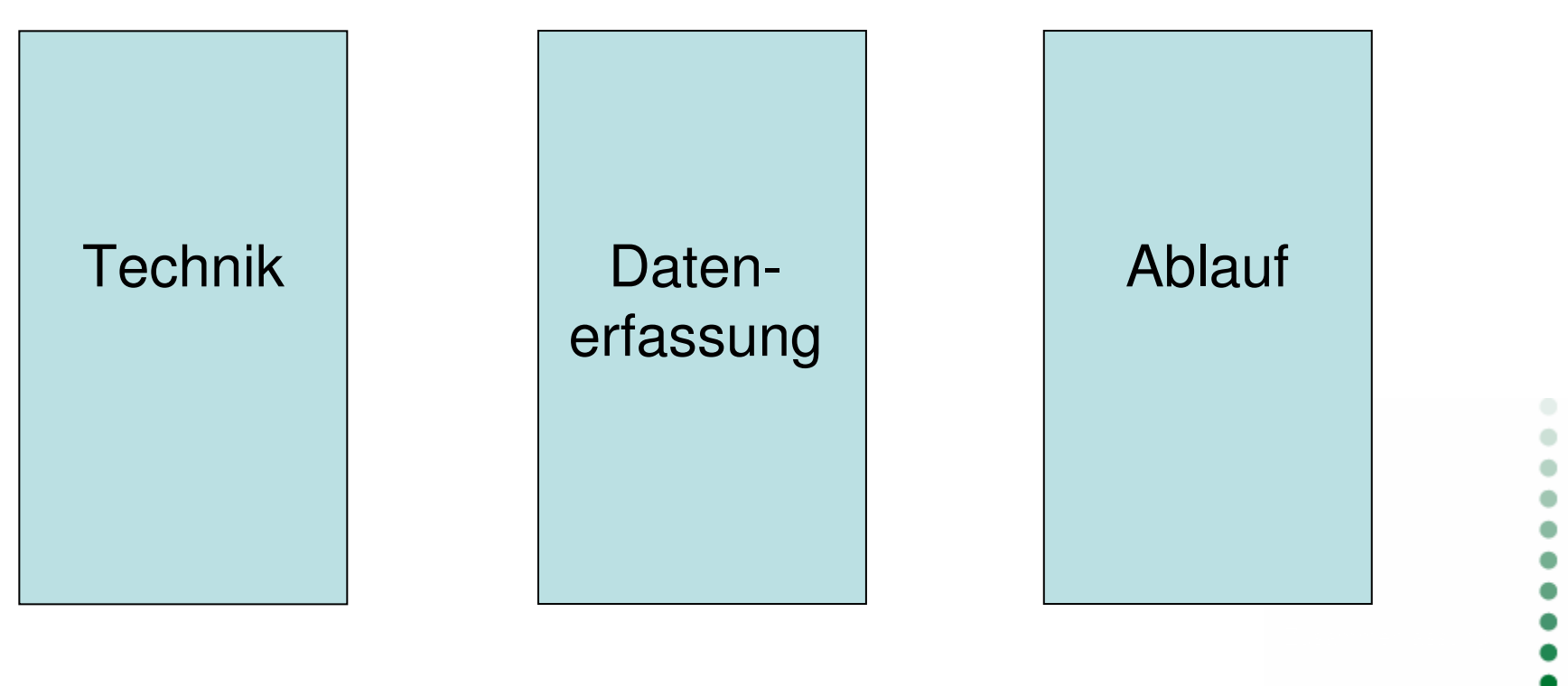

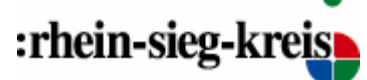

### Ausgleichsflächenkataster Rhein-Sieg-Kreis

## Technik

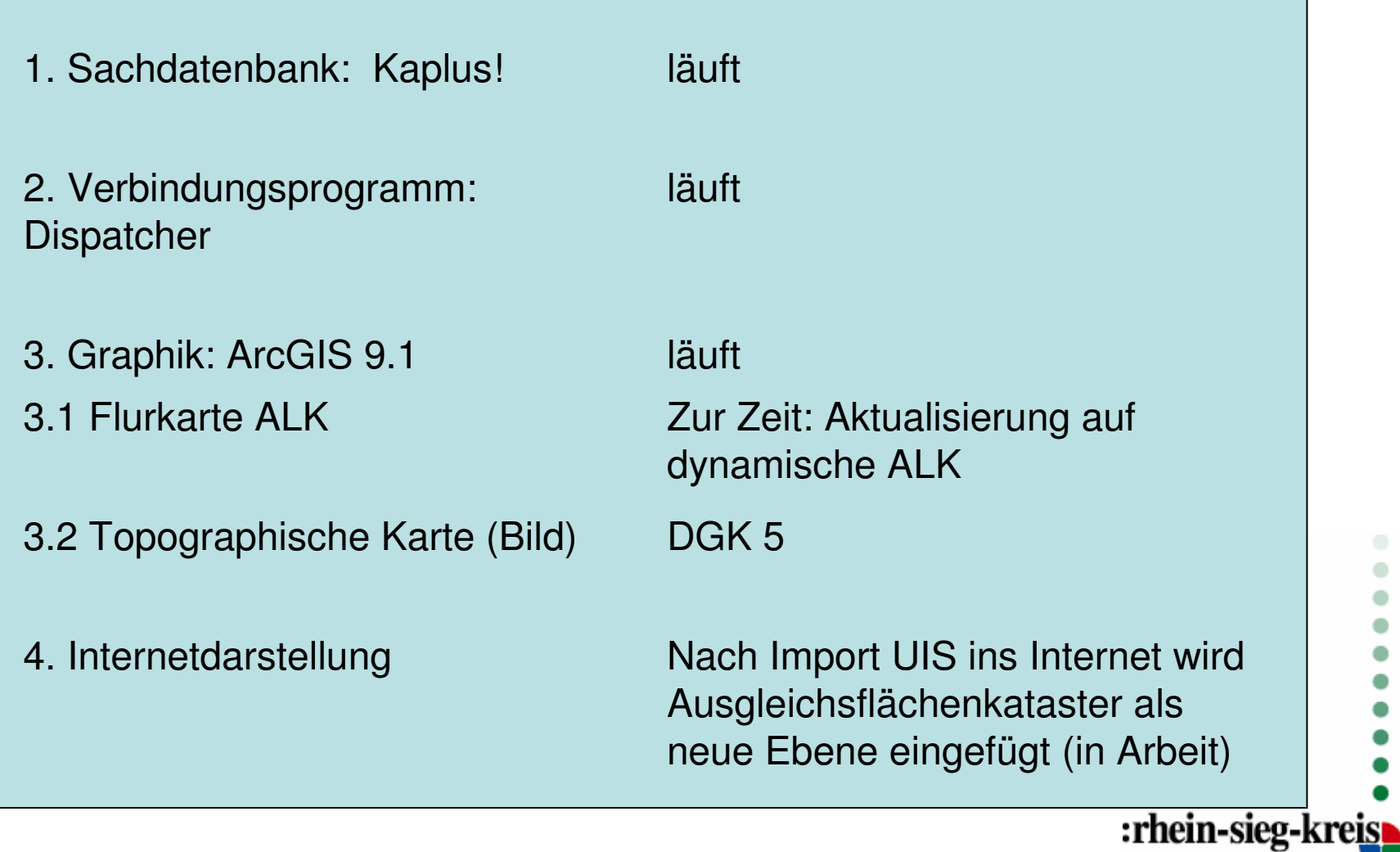

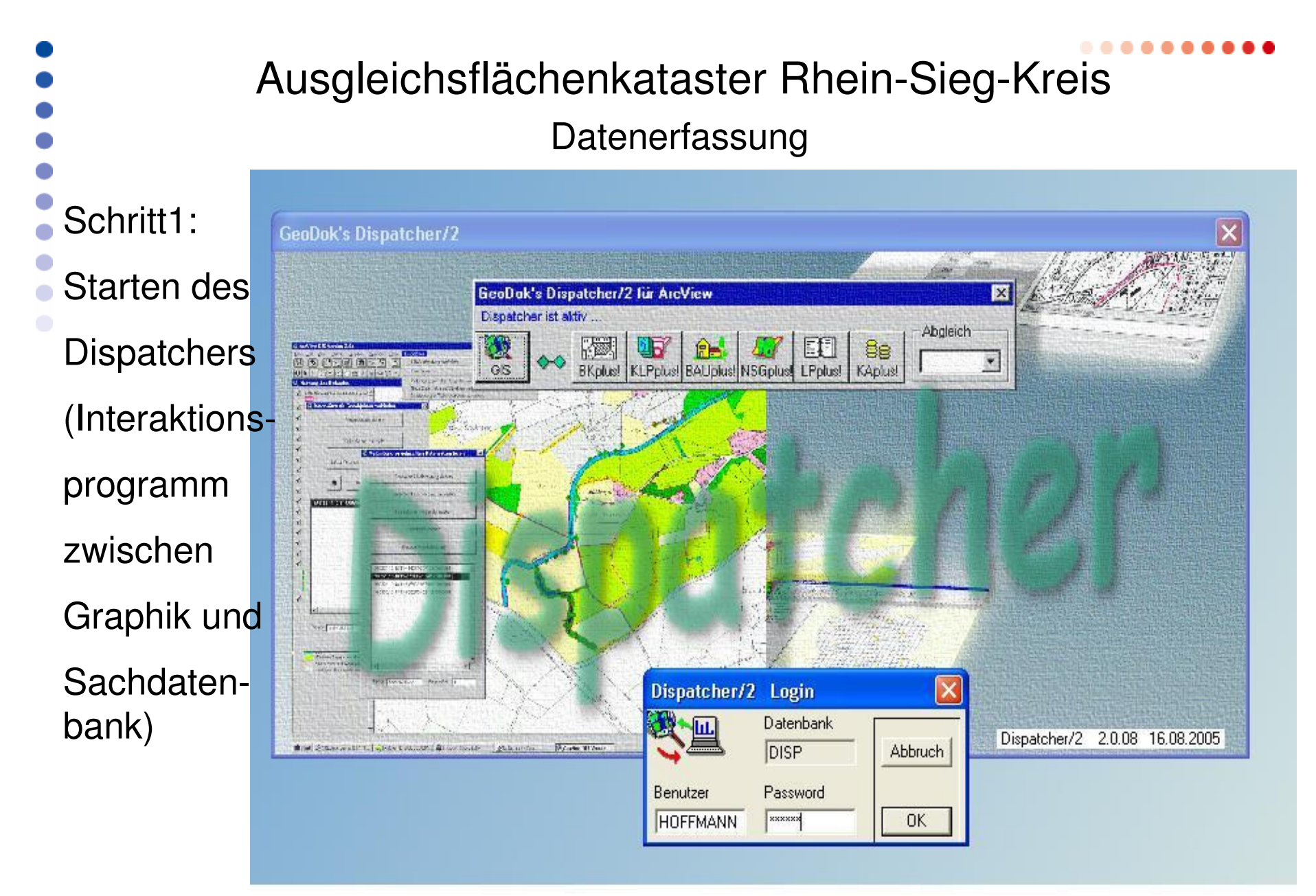

:rhein-sieg-kreis

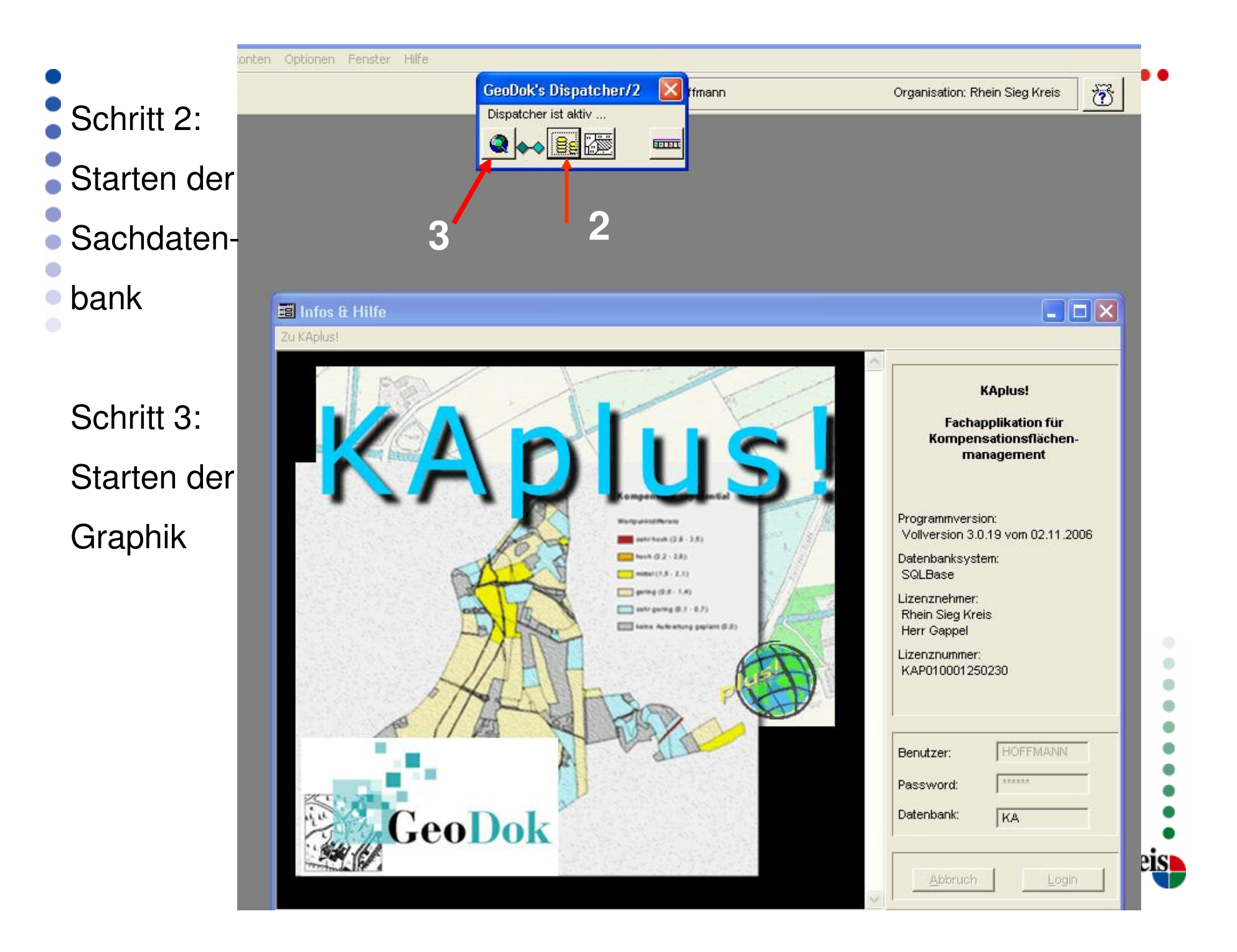

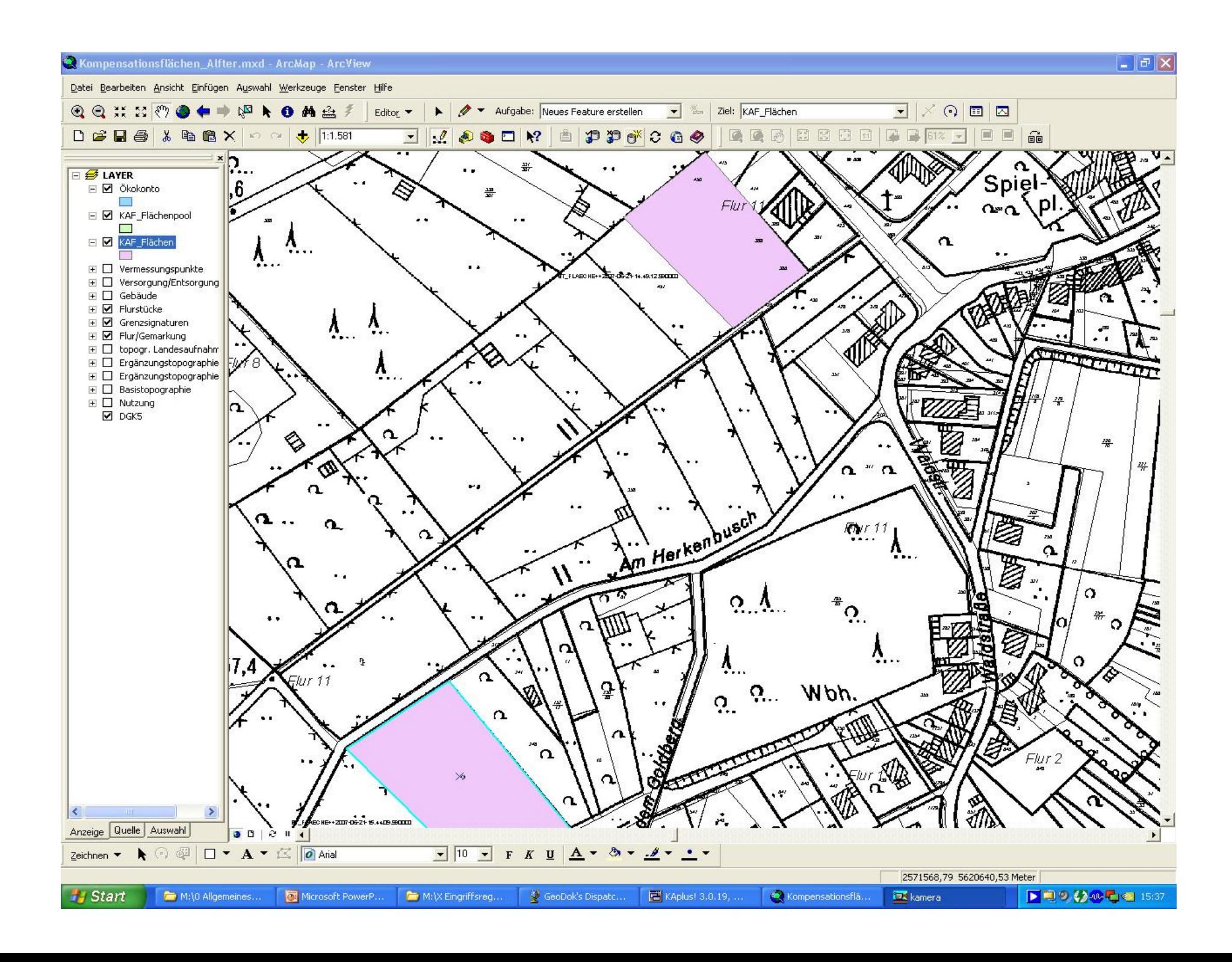

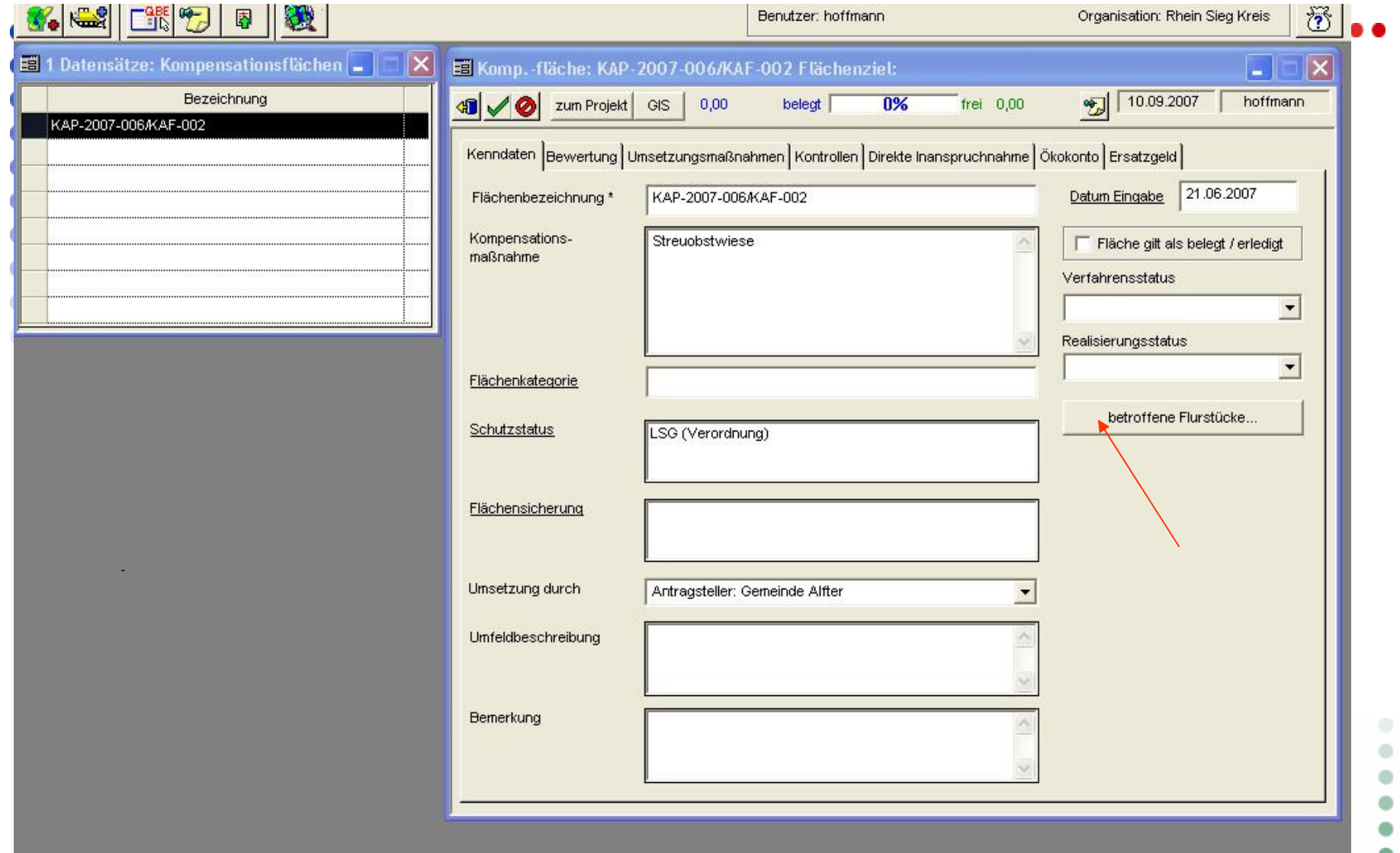

.  $\bullet$  $\ddot{\cdot}$ eis

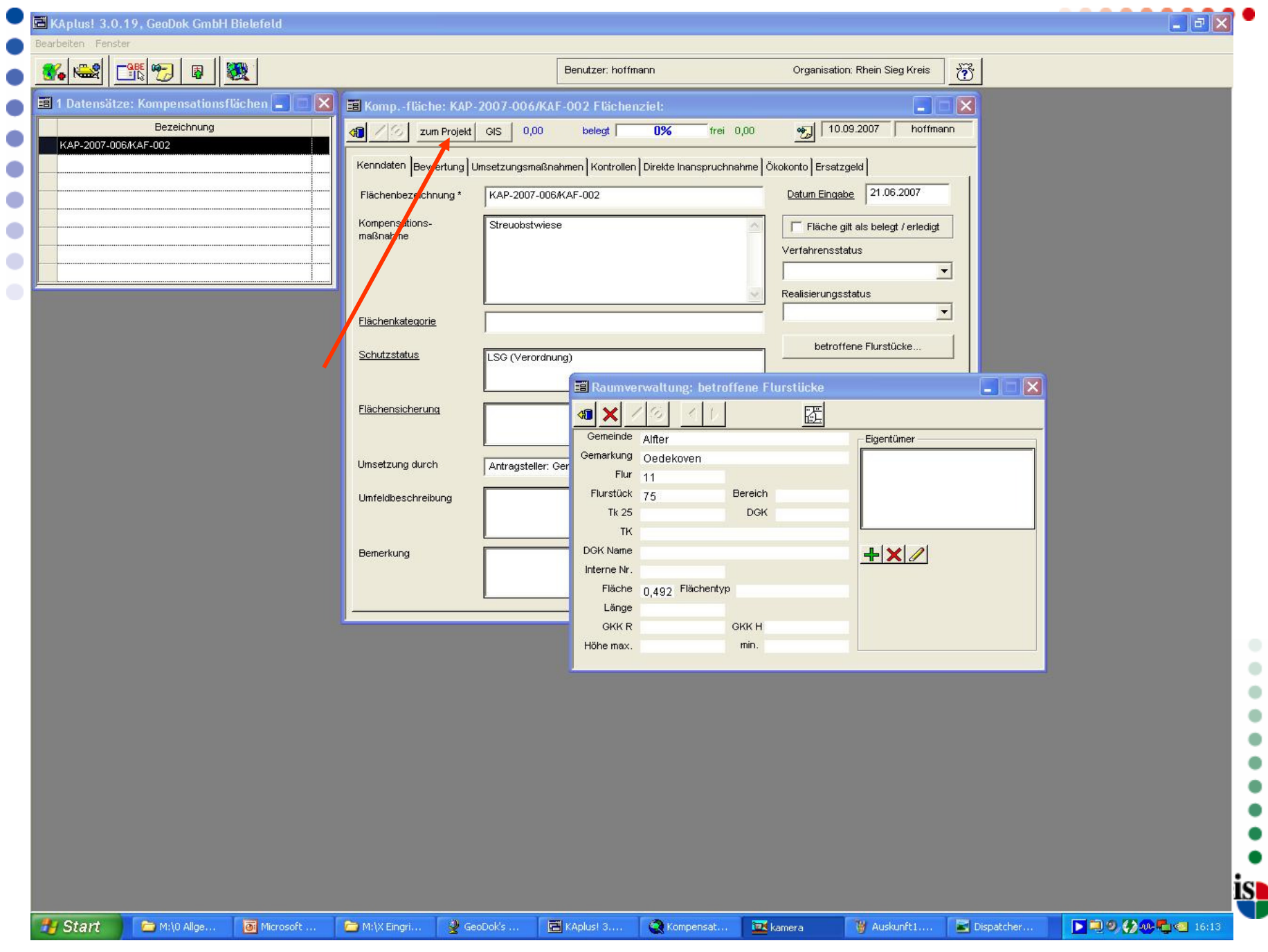

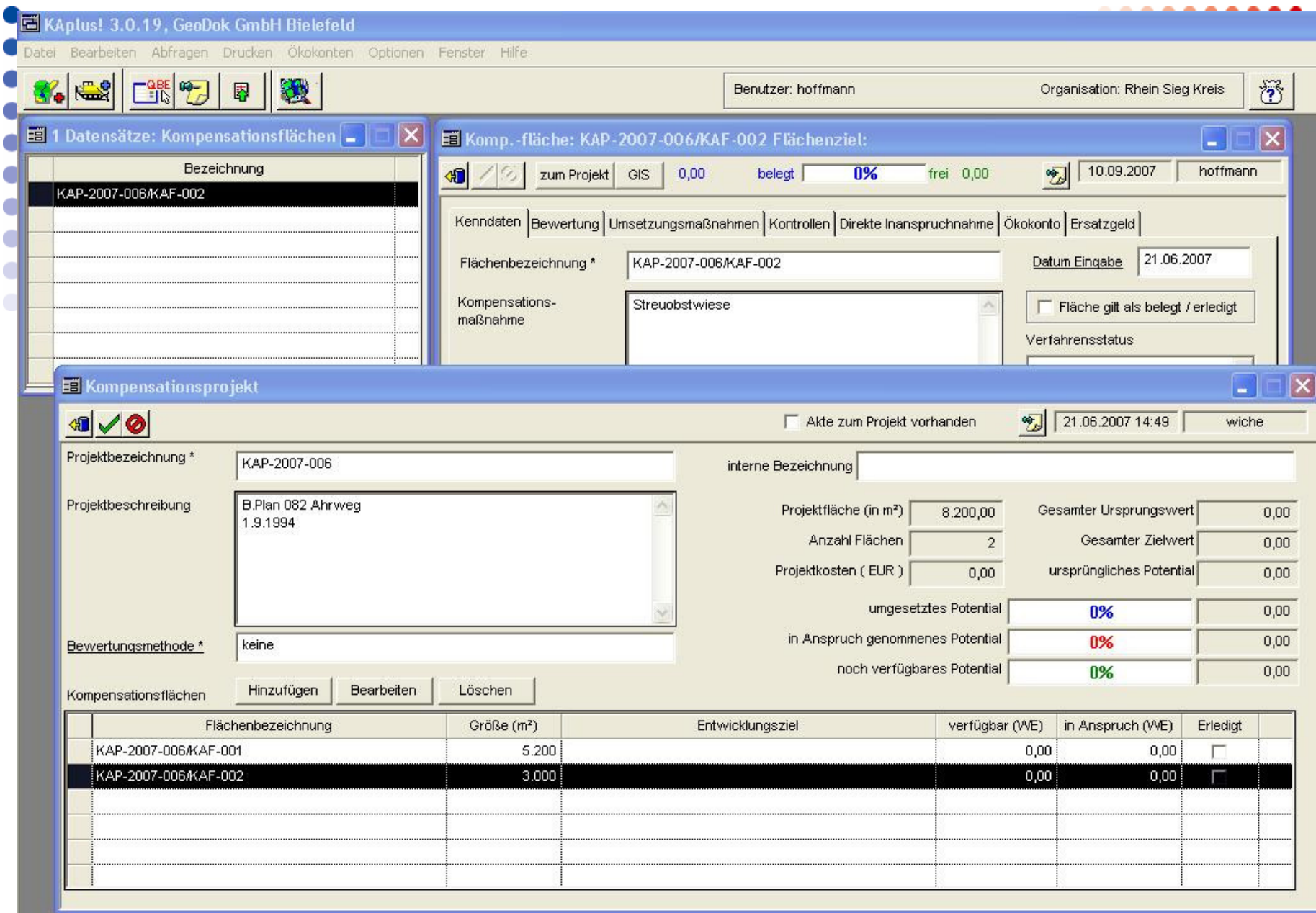

:rnein-sieg-kreis

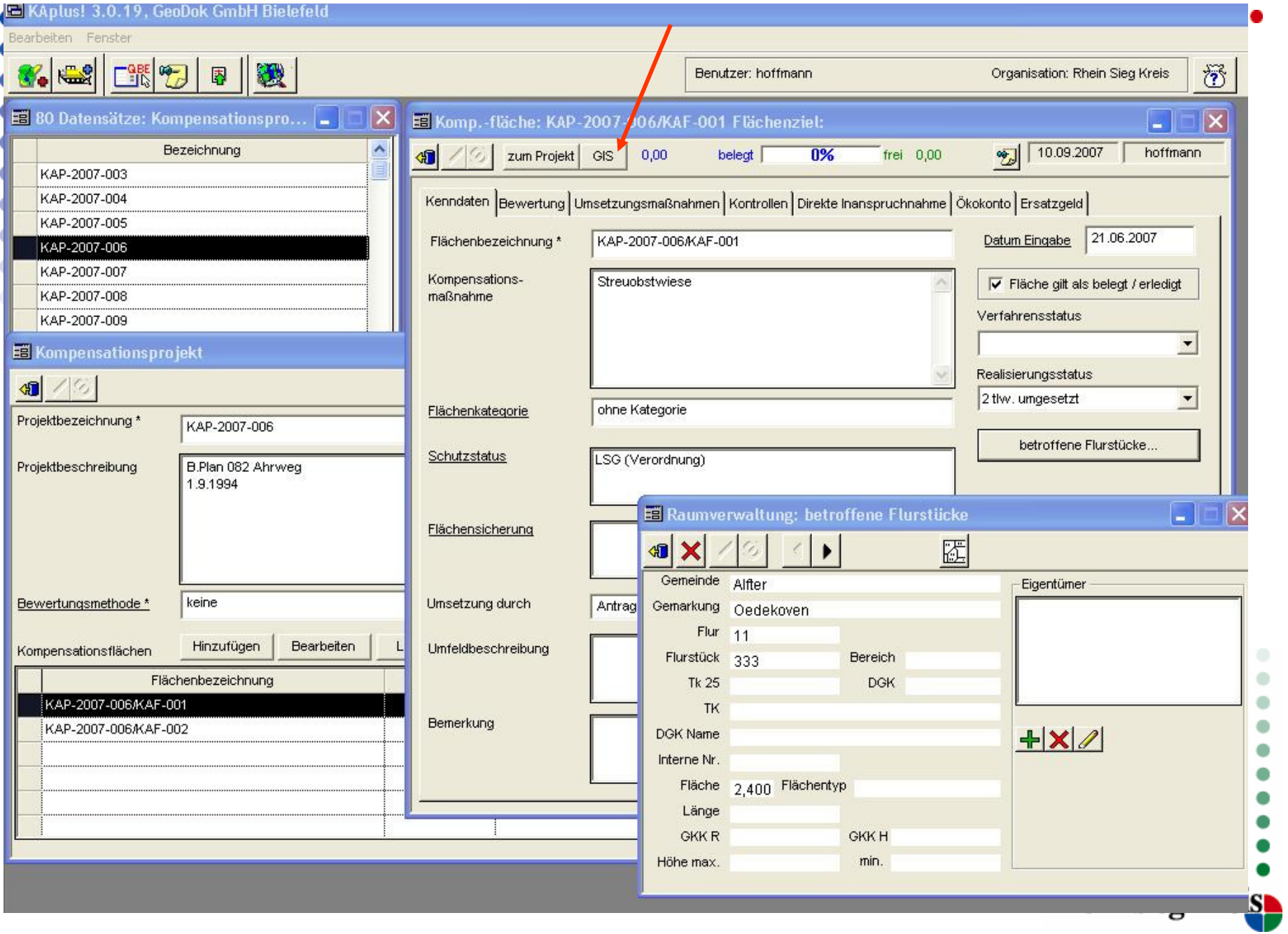

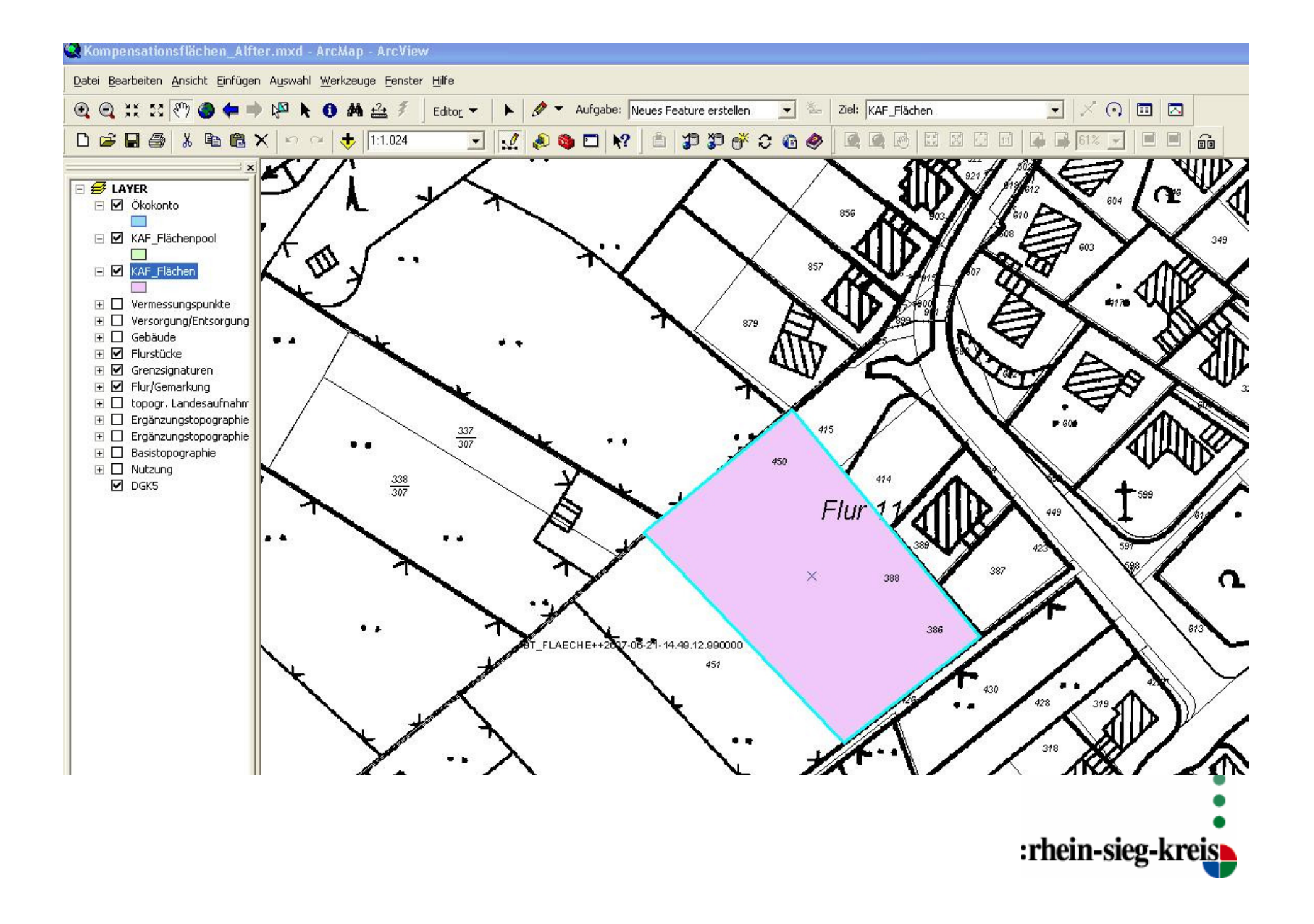

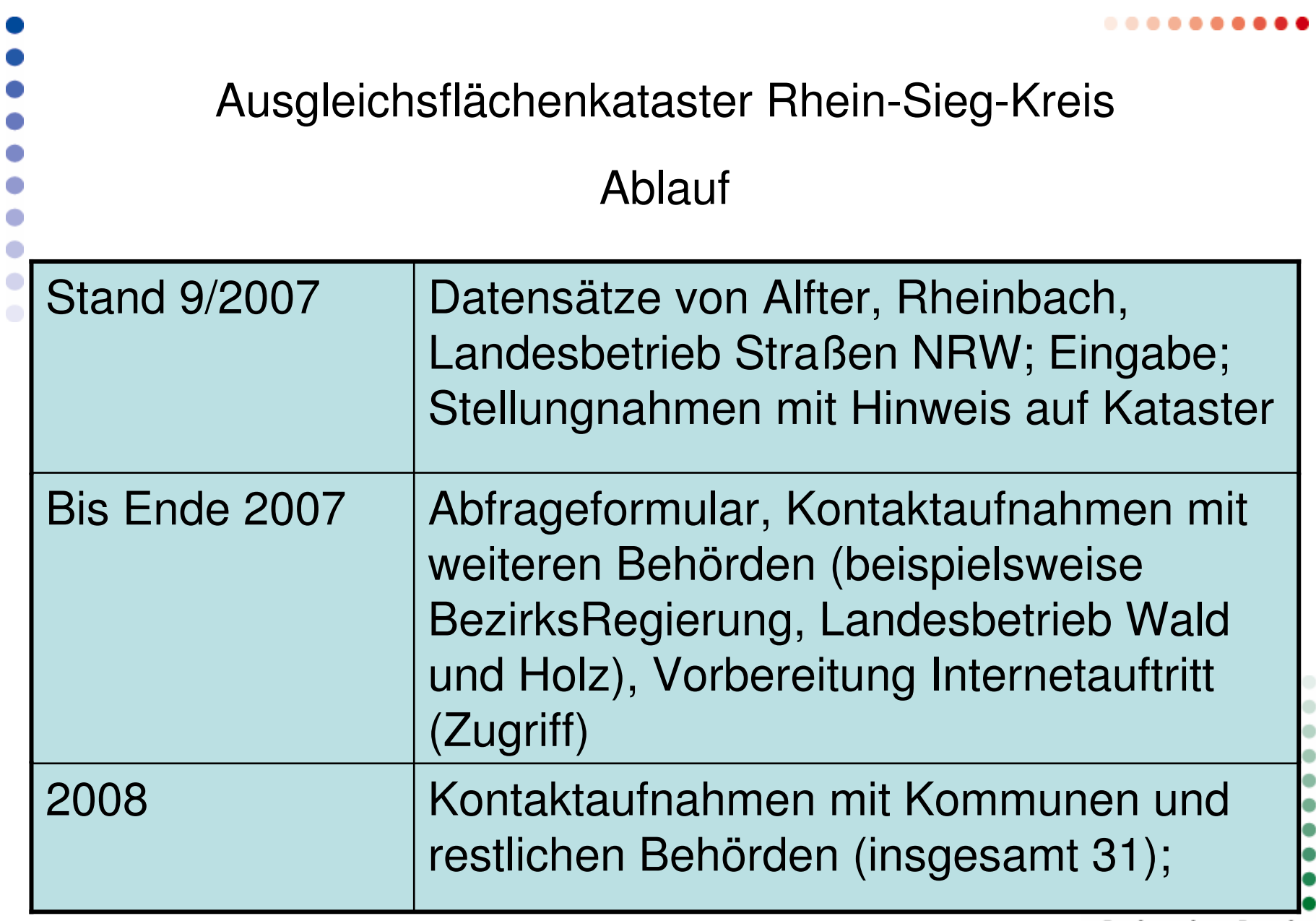

#### Ausgleichsflächenkataster Rhein-Sieg-Kreis

Qualität der Daten: sehr unterschiedlich Erfassungsaufwand: schwankt stark Personal: Teilzeit einer ½-Stelle

Zeithorizont : Ende Juli 2008 wird angestrebt,

dynamisches System

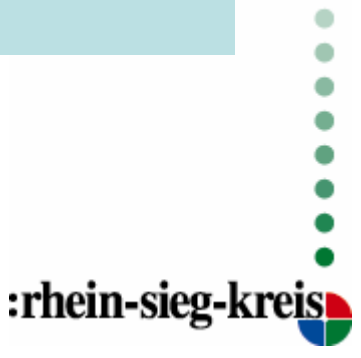

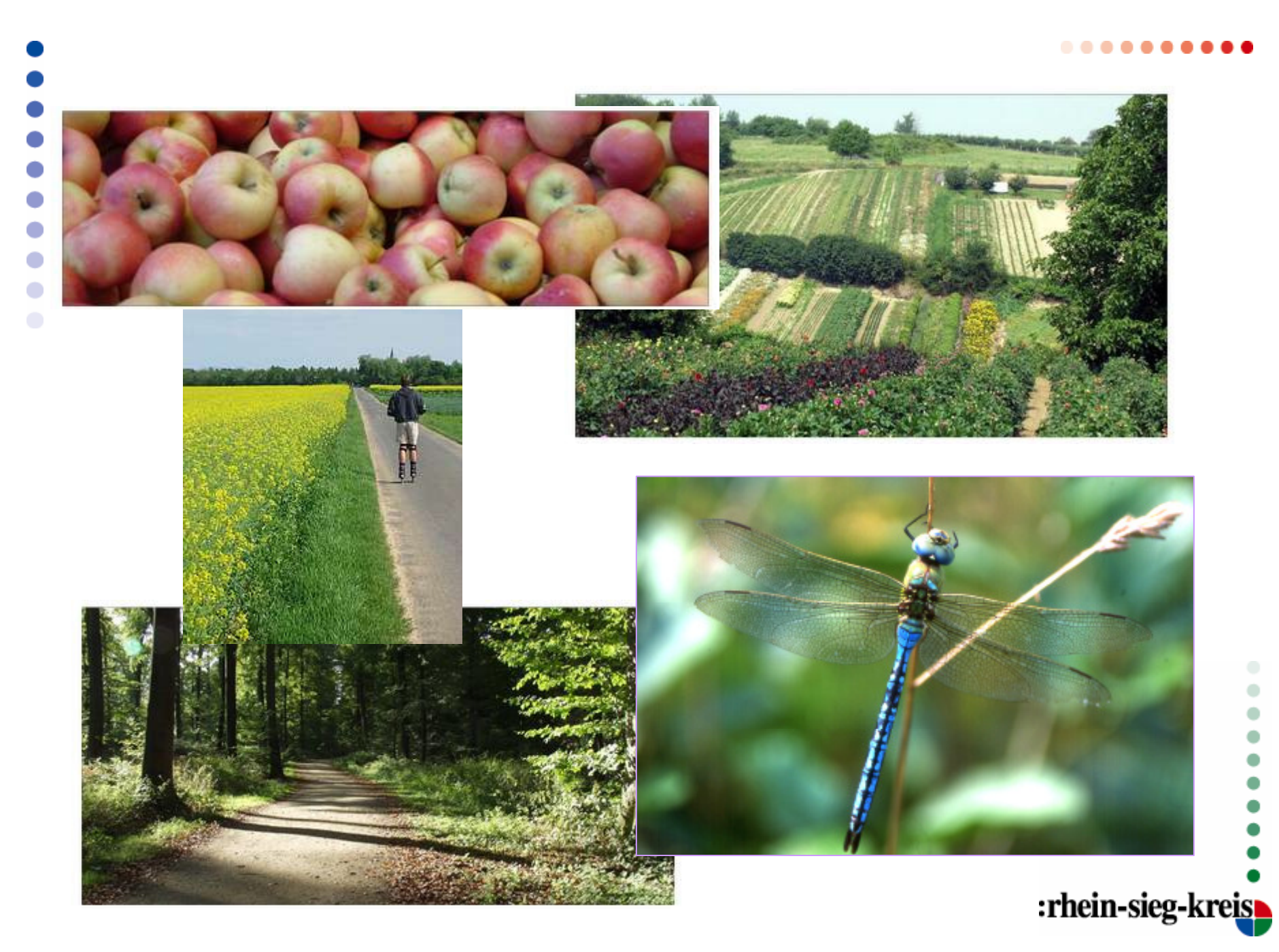